# CÓMO CONTRIBUIR CON DRUPAL

Marco Villegas marvil07.net http://drupal.org/user/132175

Esta presentación está bajo una Licencia Creative Commons Atribución 3.0 Unported. Para ver una copia de la licencia, visite http://creativecommons.org/licenses/by/3.0/deed.es Enero 2014

### Marco Villegas marvil07.net https://drupal.org/user/132175

Karen Da Cruz http://www.twitter.com/karen\_dax https://drupal.org/user/838522

### ¿Realmente puedo contribuir?

# ¿Puedo?

## ¿En qué momento? / ¿Por qué?

- $\rightarrow$  Durante tu proyecto.  $\rightarrow$  *jDrupalPicchu!*
- $\rightarrow$  Reuniones locales.

### ¿Qué necesito?

- $\rightarrow$  Ganas de aprender/colaborar
- $\rightarrow$  Computadora
- $\rightarrow$  Internet
- $\rightarrow$  Cuenta en drupal.org

## ¿Cómo?

### Herramientas

- $\rightarrow$  drupal.org
	- $\rightarrow$  Issues

 $\rightarrow$  IRC

- 
- 
- 

 $\rightarrow$  groups.drupal.org

### IRC

### $\rightarrow$  clientes

 $\rightarrow$  xchat, pidgin, quassel, etc.  $\rightarrow$  https://webchat.freenode.net/

#### $\rightarrow$  canales

- $\rightarrow$  #drupal-contribute
- $\rightarrow \#drupal-es$

Issues ¿cómo funciona?

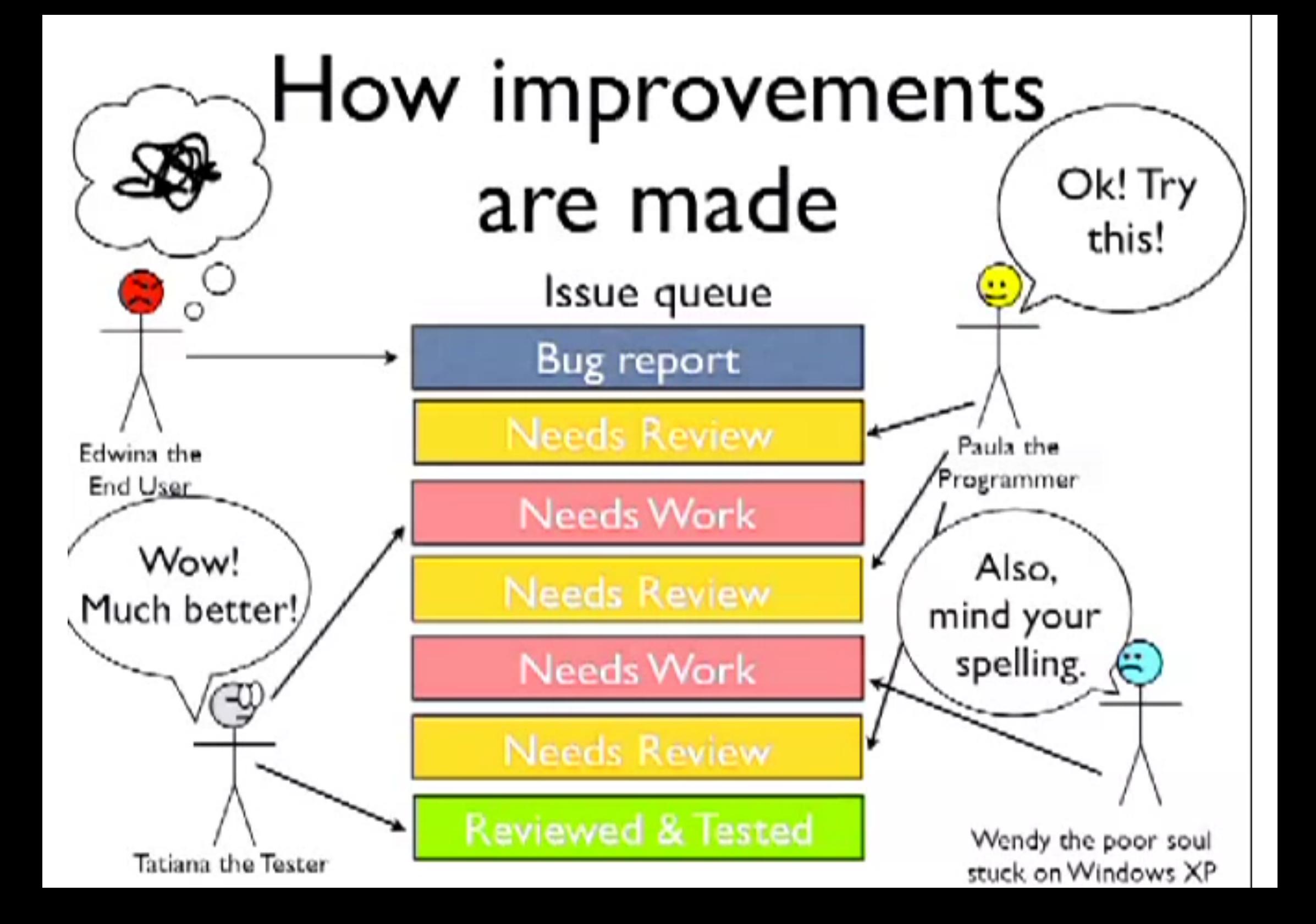

Issues: ¿qué hacer?

- $\rightarrow$  Reporte de errores
- $\rightarrow$  Pedida de nuevas funcionalidades
- $\rightarrow$  Mantener cola de issues
	- $\rightarrow$  Bug triagging
	- $\rightarrow$  Encontrar duplicados
	- $\rightarrow$  Ayudar en resumen de incidencia/ticket
	- $\rightarrow$  Marcar como necesita más información si es el caso
- $\rightarrow$  Revisar parches

#### Issues: tips

### $\rightarrow$  dreditor http://drupal.org/project/dreditor  $\rightarrow$  tag Novice

#### ¿Qué hago?

- $\rightarrow$  Donaciones
- $\rightarrow$  Diseño gráfico
- $\rightarrow$  Coordinación de eventos
- $\rightarrow$  Documentación
- $\rightarrow$  Marketing
- $\rightarrow$  Ayuda usuarios
- $\rightarrow$  Aseguramiento de calidad
- $\rightarrow$  Traducciones
- $\rightarrow$  Issues
	- $\rightarrow$  Reporte de errores
	- $\rightarrow$  Pedida de nuevas funcionalidades
	- $\rightarrow$  Mantener cola de issues
	- $\rightarrow$  Revisar parches
- $\rightarrow$  Usabilidad
- $\rightarrow$  Probando el producto
- $\rightarrow$  Código fuente
- $\rightarrow$  Infraestructura

#### Donaciones

 $\rightarrow$  http://drupalcon.org/  $\rightarrow$  http://association.drupal.org/donate  $\rightarrow$  http://osuosl.org/

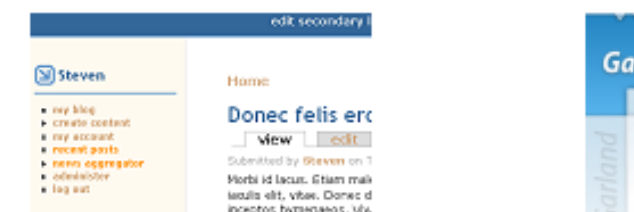

# arland – Fluid Width

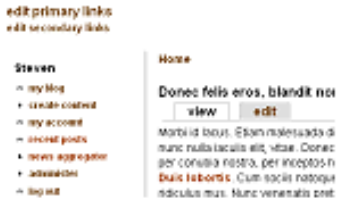

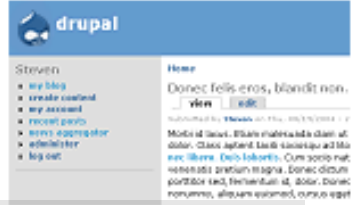

### Diseño gráfico

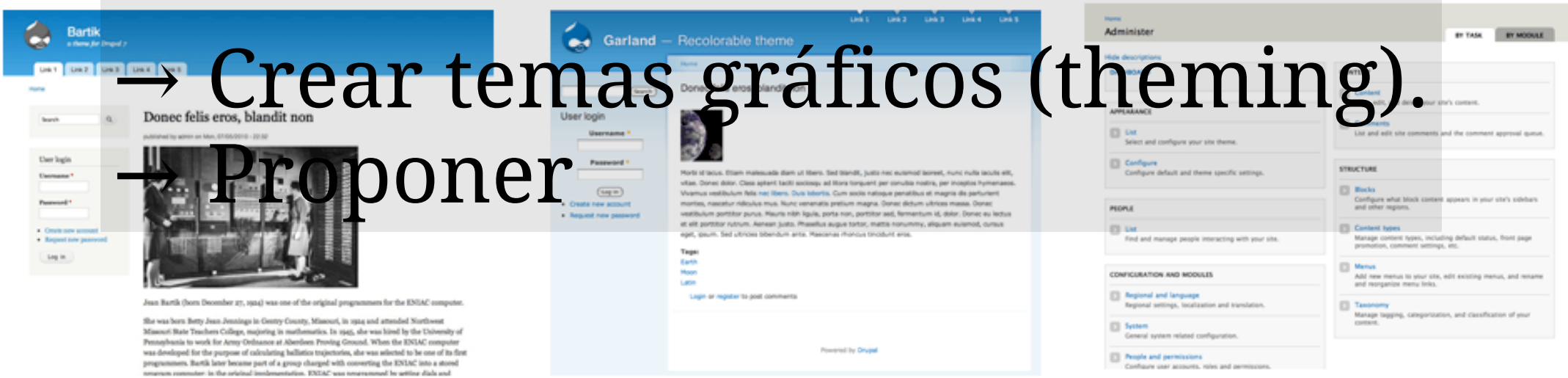

### Coordinación de eventos

 $\rightarrow$  *jDrupalcamp!*  $\rightarrow$  Reuniones locales Documentación

 $\rightarrow$  Documentación oficial http://drupal.org/documentation  $\rightarrow$  API oficial (core) http://api.drupal.org

#### Marketing

 $\rightarrow$  Documentación http://drupal.org/node/9067  $\rightarrow$  Grupo http://groups.drupal.org/marketing-drupal

### Ayuda usuarios

 $\rightarrow$  Lista de correo → Issues "support" → #drupal-support  $\rightarrow$  Foros

Aseguramiento de calidad

- $\rightarrow$  Proyecto base
	- $\rightarrow$  http://drupal.org/project/testbot
- $\rightarrow$  Grupo
	- $\rightarrow$  http://groups.drupal.org/unit-testing
	- $\rightarrow$  http://groups.drupal.org/quality-assurance

### Traducciones

 $\rightarrow$  http://localize.drupal.org

#### Usabilidad

 $\rightarrow$  http://groups.drupal.org/usability

#### Probando

- 1. Usa drupal hasta encontrar un bug
- 2. Busca que no esté reportado
- 3. Repórtalo
- 4. Si ya fue reportado
	- Envía más detalles
	- Confirma que aún existen

### Código fuente

### $\rightarrow$  Ayudando a lo ya hecho  $\rightarrow$  Creando nuevos proyectos

IRC: #drupal-contribute, #drupal-es

### Ayudando a lo ya hecho

- $\rightarrow$  Drupal core → Proyectos de la comunidad  $\rightarrow$  Módulos
	- $\rightarrow$  Temas

#### Creando nuevos proyectos

- $\rightarrow$  Full projects  $\rightarrow$  Sandbox projects
- Módulos, Temas

tip: Elige algo que te llame la atención. (a.k.a. se espera soporte)

#### Infraestructura drupal.org

- $\rightarrow$  webmasters
	- http://drupal.org/project/webmasters
- $\rightarrow$  infraestructura
	- http://drupal.org/project/infrastructure
- $\rightarrow$  contenido
	- http://drupal.org/project/content

### Más ayuda

 $\rightarrow$  http://drupal.org/contribute  $\rightarrow$  core office hours http://drupal.org/core-office-hours  $\rightarrow$  tu reunión local  $\rightarrow$  Aquí

#### **Imágenes**

→ *\*\*\*un genio\*\*\**, por flac http://www.arteyfotografia.com.ar/9486/fotos/190703/

#### **Referencias**

→ *Ways to get involved* http://drupal.org/contribute → *How to Create Ravenously Passionate Contributors*, por Angela Byron http://sydney2013.drupal.org/how-create-ravenously-passionate-contributors